## **qe-yast - action #105449**

coordination # 105437 (Workable): [Epic] Refine our testing of multipath

#### **Create new test module for testing multipath**

2022-01-25 17:39 - geor

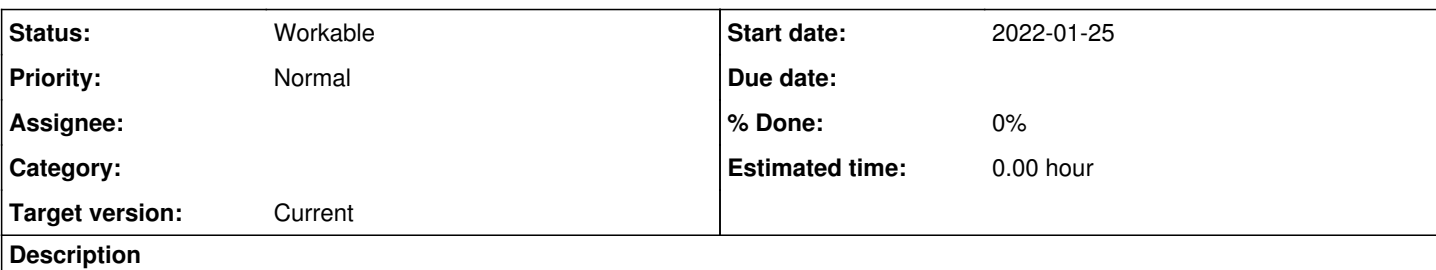

# **Motivation**

The FCP topology on our z/VM testing infrastructure has recently been updated and the [zfcp testsuite](https://openqa.suse.de/tests/latest?distri=sle&flavor=Online&test=zfcp&version=15-SP4) needs a new test module to validate multipathing.

# **Task**

The idea is to check the status of the known infrastructure, and the status of multipathing on top of it.

**AC1**: Verify that there are two host bus adapters attached, and that the corresponding channels (0.0.fa00, 0.0.fc00) are listed

# ls -l /sys/class/fc\_host total 0 lrwxrwxrwx 1 root root 0 Dec 19 17:53 host0 -> ../../devices/css0/0.0.0005/0.0.fa00/host0/fc\_host/  $h$ ost $0$ lrwxrwxrwx 1 root root 0 Dec 19 17:53 host1 -> ../../devices/css0/0.0.0006/0.0.fc00/host1/fc\_host/ host1

#### **AC2**: Based on the output of lsscsi:

```
# lsscsi -xxgst
[0:0:0:0x4001403200000000]  disk    fc:0x500507630703d3b30x760f00   /dev/sda   /dev/sg0    214GB
[0:0:0:0x4001405000000000]  disk    fc:0x500507630703d3b30x760f00   /dev/sdb   /dev/sg1   42.9GB
[0:0:1:0x4001403200000000]  disk    fc:0x500507630708d3b30x761000   /dev/sdc   /dev/sg2    214GB
[0:0:1:0x4001405000000000]  disk    fc:0x500507630708d3b30x761000   /dev/sdd   /dev/sg3   42.9GB
[1:0:0:0x4001403200000000]  disk    fc:0x500507630718d3b30x771000   /dev/sde   /dev/sg4    214GB
[1:0:0:0x4001405000000000]  disk    fc:0x500507630718d3b30x771000   /dev/sdf   /dev/sg5   42.9GB
[1:0:1:0x4001403200000000]  disk    fc:0x500507630713d3b30x770f00   /dev/sdg   /dev/sg6    214GB
[1:0:1:0x4001405000000000]  disk    fc:0x500507630713d3b30x770f00   /dev/sdh   /dev/sg7   42.9GB
```
- verify that there are 8 SCSI block devices listed (as a result of having two adapters, two hard disks and two paths to each disk,  $2^3 = 8$
- verify that LUN 0x4001403200000000 corresponds to the 214GB disk, and LUN 0x4001405000000000 to the 42.9GB disk

**AC3**: Based on the output of multipath -l:

```
# multipath -l
36005076307ffd3b30000000000000132 dm-0 IBM,2107900
size=200G features='1 queue_if_no_path' hwhandler='1 alua' wp=rw
`-+- policy='service-time 0' prio=0 status=enabled
    |- 0:0:0:1077035009 sda 8:0  active undef running
    |- 0:0:1:1077035009 sdc 8:32 active undef running
    |- 1:0:0:1077035009 sde 8:64 active undef running
  \dot{-} 1:0:1:1077035009 sdg 8:96 active undef running
36005076307ffd3b30000000000000150 dm-41 IBM,2107900
size=40G features='1 queue_if_no_path' hwhandler='1 alua' wp=rw
`-+- policy='service-time 0' prio=0 status=enabled
    |- 0:0:0:1079001089 sdb 8:16  active undef running
    |- 0:0:1:1079001089 sdd 8:48  active undef running
    |- 1:0:1:1079001089 sdh 8:112 active undef running
```
`- 1:0:0:1079001089 sdf 8:80 active undef running

**AC4**: Enable the validation in YaST group and Maintenance.

- verify that the multipath device with WWID 36005076307ffd3b30000000000000132 corresponds to the 200G disk and the multipath device with WWID 36005076307ffd3b30000000000000150 to the 40G disk
- verify that there are 4 block devices listed for each virtual multipath device, and those corresponds to the right LUN (1077035009 and 1079001089)

# **Suggestion**

It might help to check [this confluence article](https://confluence.suse.com/display/QYT/Mainframe+Musings%3A+Playing+around+with+FCP+and+multipath#MainframeMusings:PlayingaroundwithFCPandmultipath-Faulttoleranceinaction) for some more insight on the output of the above commands.

## **Note**

This ticket requires that [poo#105440](https://progress.opensuse.org/issues/105440) has been completed.

## **History**

#### **#1 - 2022-01-25 17:40 - geor**

- *Description updated*
- *Parent task set to #105437*

## **#2 - 2022-01-25 17:41 - geor**

*- Description updated*

#### **#3 - 2022-01-25 17:41 - geor**

*- Description updated*

#### **#4 - 2022-01-25 17:43 - geor**

*- Description updated*

#### **#5 - 2022-01-25 17:43 - geor**

*- Description updated*

#### **#6 - 2022-01-26 10:03 - JERiveraMoya**

*- Description updated*

## **#7 - 2022-01-26 10:05 - JERiveraMoya**

- *Tags deleted (qe-yast-refinement)*
- *Description updated*
- *Status changed from New to Workable*